## **1.2 AUSTAUSCH VON ACHSEN UND NABENLAGERN**

**Befolgen Sie die hier beschriebene Vorgehensweise zum Ein- und Ausbau von Nabenachsen und –Lagern der folgenden Laufrad-Modelle:**

- **Ellipse (VR und HR)**
- **Cosmic Carbone SL (VR)**

## **Benötigtes Werkzeug:**

- 5-mm-Inbusschlüssel
- Lagereinstellschlüssel M40123
- Spezialwerkzeug M40373 und M40120 (Cosmic Carbone SL) für Montage und Demontage der Nabenlager

## **Ausbau von Achse und Lagern:**

- **1.** Ziehen Sie den Achsstumpf auf der Seite des Lagereinstellrings von der Nabenachse; dieser ist lediglich auf das Achsende geclipst.
- **2.** Stecken Sie den 5-mm-Inbusschlüssel auf der gegenüberliegenden Seite in die Achse.
- **3.** Lösen Sie die Achse, indem Sie den Inbusschlüssel gegen den Uhrzeigersinn drehen; fixieren Sie dabei den Lagereinstellring mit Hilfe des Lagereinstellschlüssels M40123.
- **4.** Ziehen Sie die Achse aus dem Nabenkörper.
- **5.** Treiben Sie die Lager mit Hilfe des Demontage-Werkzeugs aus dem Nabenkörper.

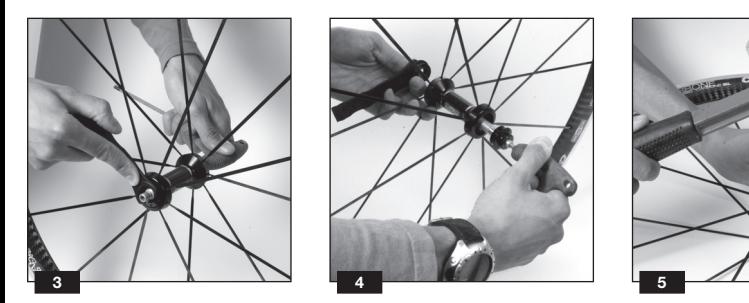

## **Einbau von Achse und Lagern:**

- **1.** Setzen Sie neue Nabenlager mit Hilfe des Montage-Werkzeugs in den Nabenkörper. Verwenden Sie dazu das Werkzeug …
	- M40373 für Ellipse-Vorder- und Hinterrad
	- M40119 für das Cosmic Carbone SL-Vorderrad
- **2.** Schieben Sie die Achse von rechts in den Nabenkörper.
- **3.** Setzen Sie den Lagereinstellring auf die Achse und fixieren Sie ihn mit Hilfe des Lagereinstellschlüssels M40123.
- **4.** Stecken Sie den 5-mm-Inbusschlüssel auf der gegenüberliegenden Seite in die Achse und drehen Sie ihn gegen den Uhrzeigersinn ...
- **5.** ... bis zum Ansschlag und dann wieder eine halbe Umdrehung zurück (ausser bei Ellipse-Laufrädern).
- **6.** Montieren Sie das Laufrad wieder in Rahmen oder Gabel. Bei Ellipse-Laufrädern ziehen Sie jetzt den Lagereinstellring mit 40 Nm max. an; beim Cosmic Carbone SL schliessen Sie den Schnellspanner und justieren das Lagerspiel mit Hilfe des Lagereinstellschlüssels M40123 so, wie auf Seite 18 beschrieben.

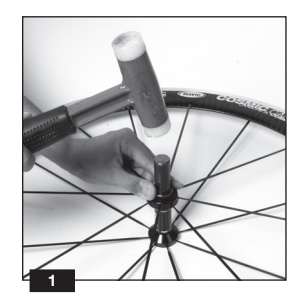

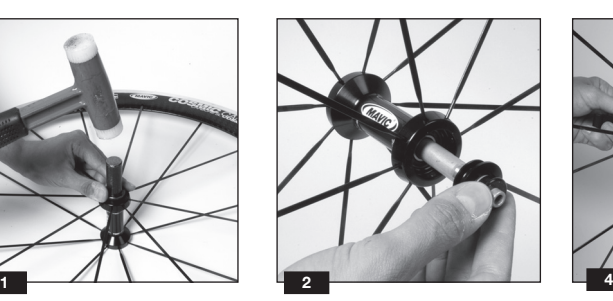

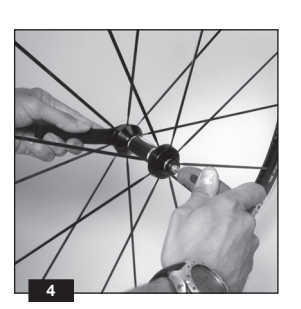